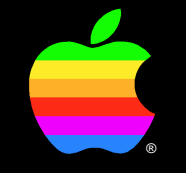

## **The Edition Manager**

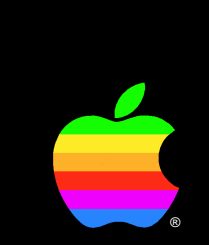

#### Tom "My wife just had a kid" Ryan

Engineering Manager

- Analogous to Copy and Paste
- Complementary to the Clipboard
- Based on publishing/subscribing metaphor

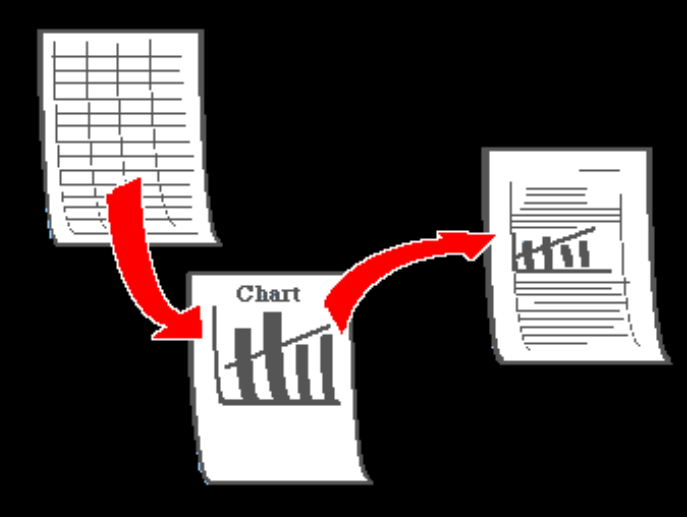

- Allows sharing of data between documents
- Keeps documents up-to-date
- User interface guidelines with Toolbox support

#### **The Edition model**

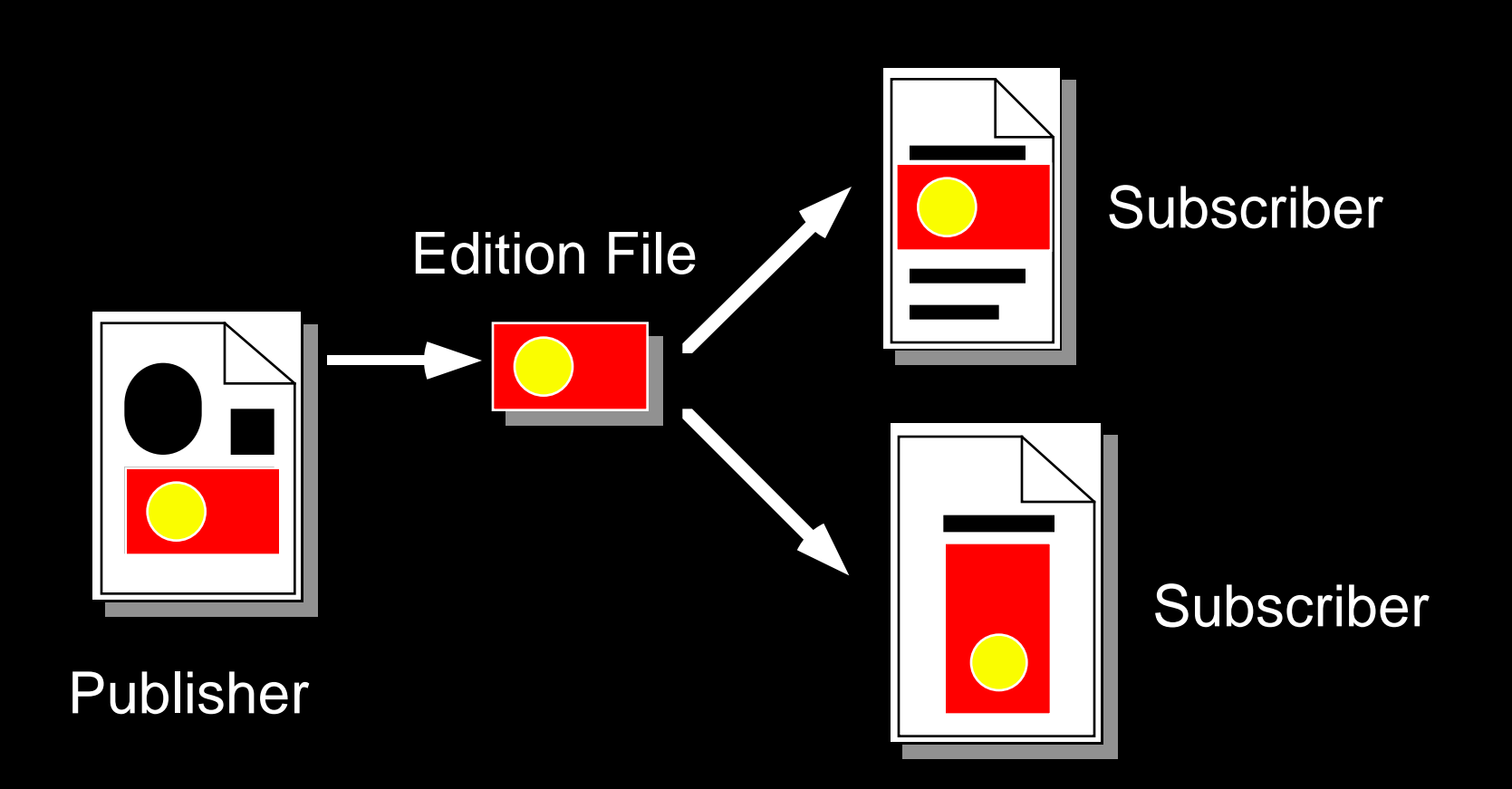

#### **The Publisher**

- Source of data to share
- Writes to Edition File
- Updates Edition File when data changes
- One publisher, one Edition File

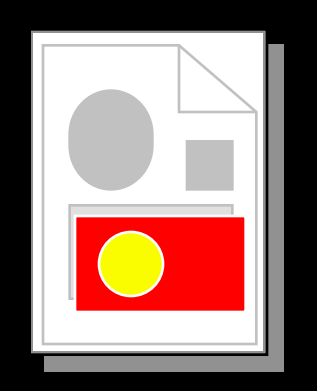

## **The Edition File**

- A file with a name and a Finder icon
- Holds the data to share
- Always contains the latest official edition
- Meeting point for subscribers and the publisher

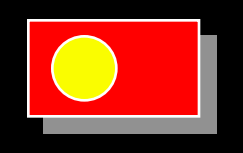

#### **The Subscriber**

- Recipient of shared data
- Reads from the Edition File
- Subscribers are generally not editable
- Ways to navigate from subscriber to its publisher

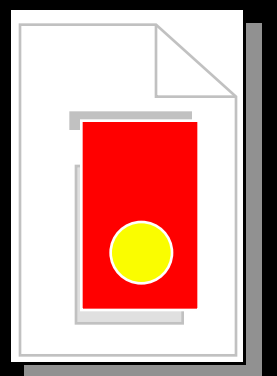

## **Benefits of the Edition model**

- Shared data across the network
- More user control
- Many subscribers to one publisher
- Updates subscriber next time it's opened

## **Publish/Subscribe vs. Copy/Paste**

- Copy/Paste
	- For data that does not change
	- To rearrange a document
- Publish/Subscribe
	- Repetitive copy and paste
	- Sharing data over a network
	- Small cooperative applications

#### Apps should not use Editions for:

- "Real-time" updating
- "Navigational links" between documents

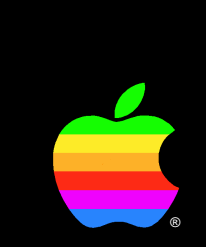

## **Human Interface Guidelines**

#### Scott Jenson Human Interface Group

## **The Ground Rules**

- New interface behavior
- Designed for ALL users
- Applies across all applications
- Very important to get the basics right

#### **Publish and Subscribe should "just work"**

- It's the details of the user interface that make it work
- There are quite a few, but they aren't difficult
- The user never sees these details

## **Terminology**

- Three new words for the user
	- Publisher
	- Subscriber
	- Edition
- Don't ever use the words "Section" or "Edition Manager"

#### **The Edit Menu**

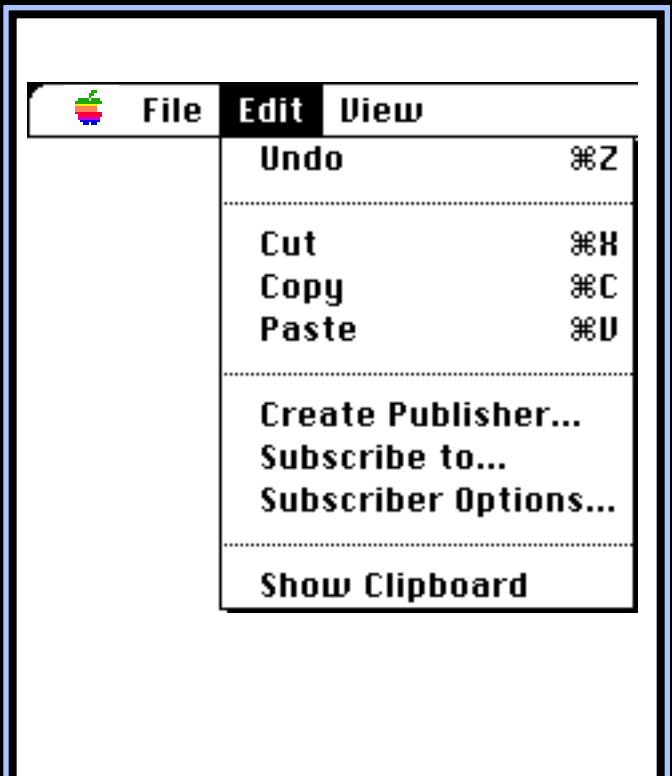

- Three new menu items
- Subscriber/Publisher Options
- No Command Keys

#### **Showing Borders**

- Borders are "dynamic"
- Appear whenever the contents are selected
- Disappear whenever the user clicks outside
- "Show Borders" item is optional

#### **Border Design**

- Publisher: 3 pixel, 50% gray
- Subscriber: 3 pixel, 75% gray
- Borders are outside the contents

#### **Word Processors: Basic**

- Universal receiver, primarily subscribes
- Borders move with their text
- Publisher borders grow and shrink as you edit

#### Word Processors: **Positioning the cursor**

- The border exists between characters
- Publishers have "gravity"
	- Clicks move towards the Publisher
- End case: other publishers, page breaks, etc.

#### $S$ *preadSheets*

- Primarily Publishers
- Subscribers don't replace linking
- Subscribers bring in "outside" stuff
- Borders are similar to word processors

## **Object Drawing**

- Not as much structure as previous types
- Subscriber is simple
- Publisher isn't tied to document contents
- It "floats" over the document
- Borders are no longer dynamic
- Show/Hide borders is necessary

## **Bitmap**

- Primarily as Publishers
- Handling Subscribers forces Bitmap applications to become more Object-like.
- Show/Hide borders is necessary

#### **Other Types**

- You should be able to get the basic behaviors out of these examples
- This functionality is a base to build on
- When in doubt: MACINTERFACE

#### **Publish/Subscribe Dialog Boxes**

- Last thing published is first subscribed
- Preview gives content hint • But also give type information

## **Options Dialog Boxes**

- Can add specific controls to the bottom of the Options dialog
- The OK and Cancel button move automatically
- Ensures future compatibility

#### **Subscribers:**

- Generally, Subscribers are read only
- Can allow searching and selecting
- Can allow editing through Options dialog
- Warn users before Subscriber updates

## **Backward Compatibility in 6.0.x**

- Disable Publish/Subscribe/Options items
- Display Publishers and Subscribers
- Allow editting

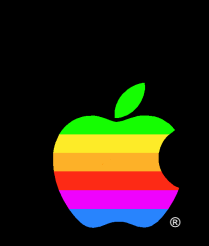

### **Programming for the Edition Manager**

Nick Kledzik Edition Manager Engineer

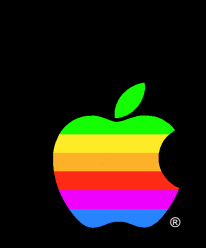

## **How to recognize different trees from quite a long way away**

# # 1

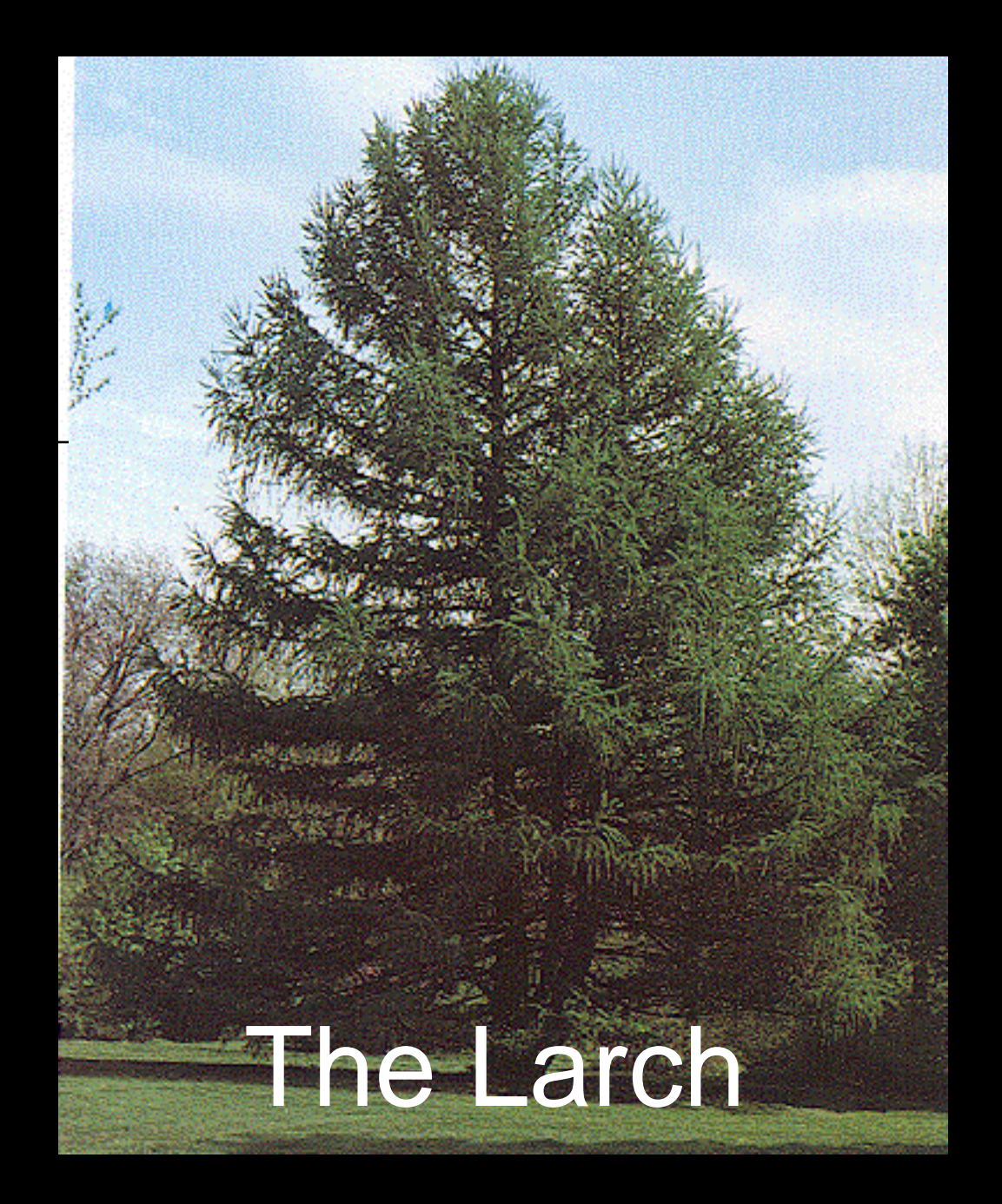

- Programmer's model
- Data formats
- When does updating occur?
- Code walk through

#### **Persistent Selection**

- Remembering a selectable area of a document, even after editing
- Publishers and Subscribers are special cases of persistent selections

#### **Examples of Persistent Selection**

- Named ranges in spreadsheets
- Marks in MPW
- Style variables in word processors

#### **Sections**

- Edition Manager term for persistant selection
- Requires a SectionRecord and AliasRecord
- Can register and unregister sections
- Alias associates section to an EditionContainer

## **EditionContainer**

- Abstract term for Subscriber subscribes to and what a Publisher writes to
- The standard EditionContainer is an Edition File
- In the future, other types of EditionContainers may be supported

#### **Publisher**

- A Publisher is an editable section
- Writes its contents to its EditionContainer

#### **Subscriber**

- A subscriber is a section
- Caches a copy of its EditionContainer contents

# # 1

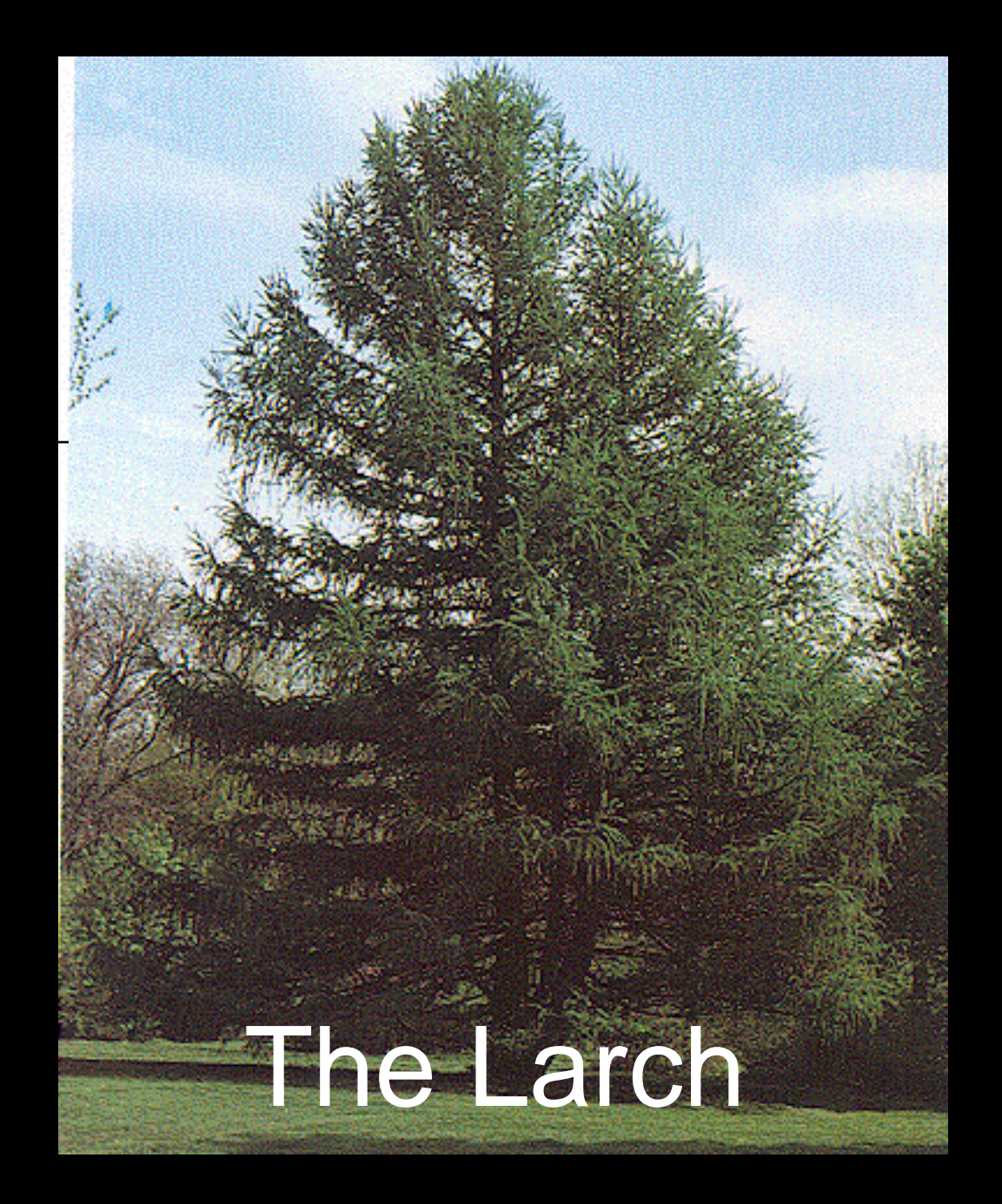

#### **Data Formats**

- Data is published in "clipboard format"
- Example: TEXT, PICT, private
- Same rules:
	- be able to read TEXT and PICT
	- write at least TEXT or PICT
- Some new special formats: prvw, fmts

## **I/O** model

- Edition can contain multiple formats
- Each format has its own mark
- Can set mark to any position
- Can read/write any amount starting at mark

## **When does updating occur?**

- By default
	- Publisher writes when its document is saved
	- Subscribers in open documents notified immediately
	- Subscribers in closed documents notified when next opened
- User can turn off updates

#### **Section events**

- Arrive as AppleEvents
- Four kinds:
	- Read
	- Write
	- Cancel
	- Scroll To

## **Creating a Publisher**

- User selects: Create Publisher...
- Application calls:
	- GetLastEditionContainerUsed
	- NewPublisherDialog
	- CreateEditionContainerFile
	- NewSection
	- then writes first edition

## **Creating a Subscriber**

- User selects: Subscribe to…
- Application calls:
	- GetLastEditionContainerUsed
	- NewSubscriberDialog
	- NewSection

## **How a Publisher writes**

- User saves document:
- Application calls:
	- OpenNewEdition
	- SetEditionFormatMark
	- EditionWrite
	- CloseEdition

## Publisher writing TEXT

**OpenNewEdition(theSectionH, gSignature, thisDocPtr, theRef);**

**SetEditionFormatMark(theRef, 'TEXT', 0);**

**WriteEdition(theRef, 'TEXT', texPtr, textSize);**

**CloseEdition(theRef, {success}TRUE);**

#### **How a Subscriber reads**

- Application receives a section read event
- Application calls:
	- OpenEdition
	- EditionHasFormat
	- SetEditionFormatMark
	- EditionRead
	- CloseEdition

## **Subscriber reading TEXT**

```
OpenEdition(theSectionH,theRef);
IF EditionHasFormat(theRef, 'TEXT',
                         textLen) = noErr THEN
BEGIN
   SetEditionFormatMark(theRef,
       \mathbf{r}_{\mathrm{TE}}, 0); \mathbf{r}_{\mathrm{TE}} , 0); \mathbf{r}_{\mathrm{TE}} , 0); \mathbf{r}_{\mathrm{TE}} , 0); \mathbf{r}_{\mathrm{TE}}ReadEdition(theRef,
                                'TEXT', texPtr, textI
   CloseEdition(theRef,{success}TRUE);
END ELSE
   CloseEdition(theRef,{success}FALSE);
```
## **Saving a document with sections**

- Writing modified publishers
- For each section:
	- Save SectionRecord as 'sect' resource
	- Save AliasRecord as 'alis' resource
- Save rest of document

## # 3

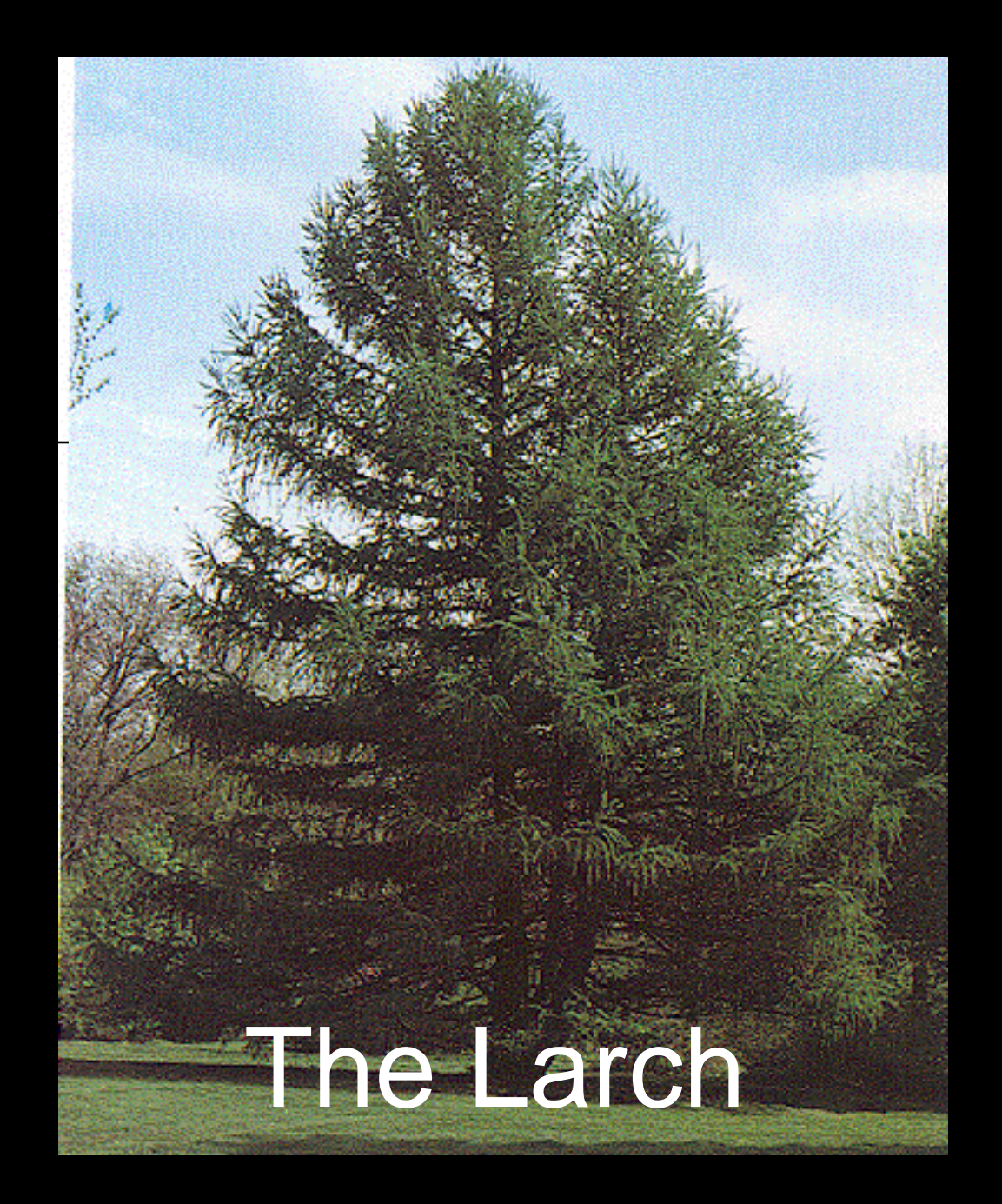

#### **Bottlenecks**

- All Edition I/O goes through bottlenecks
- Applications can intercept bottlenecks
- Interface is like a DEF proc
- Can allow your application to subscribe to:
	- whole paint documents
	- whole draw documents

#### **Summary**

- Every 7.0 application should Publish and Subscribe
- Don't go overboard with "feature creep"
- Consistant Macintosh applications succeed

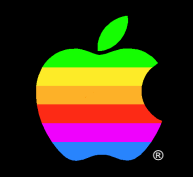

## **Q & A**